## DOWNLOAD

## [Не Могу Зайти В Программу Гугл Плей](https://geags.com/1ugxal)

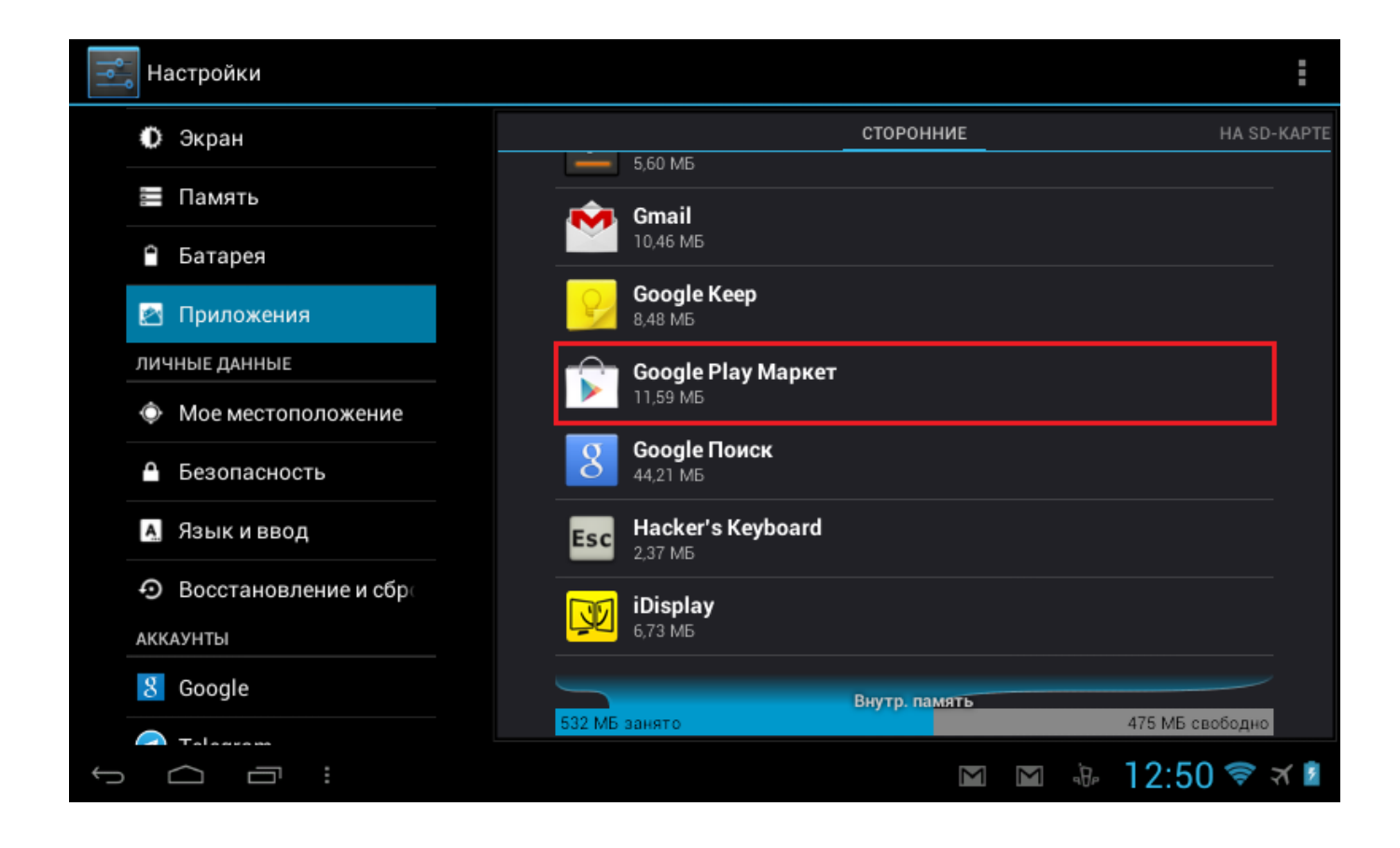

[Не Могу Зайти В Программу Гугл Плей](https://geags.com/1ugxal)

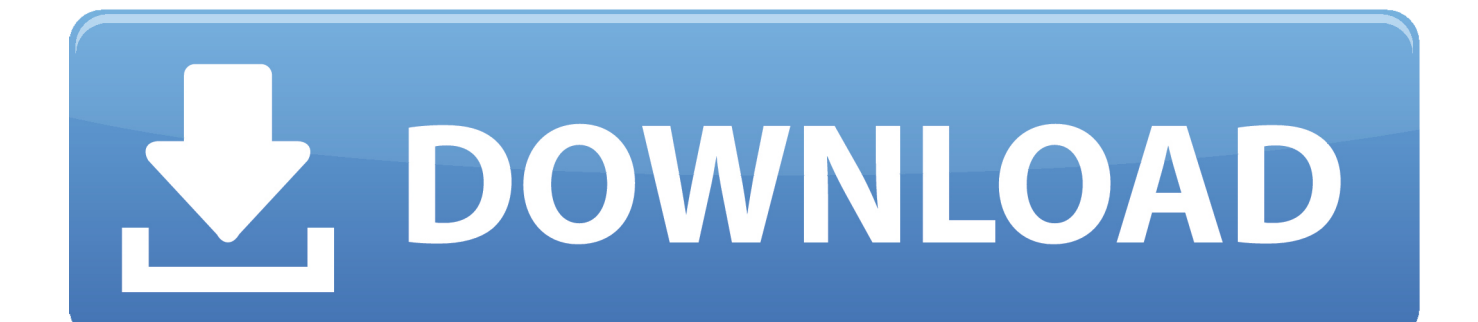

И скачал в интернете программу Clean Master Удалил через неё и заработало!!! Телефон Lenovo A, прошу помочь! Испробовали всё, кроме root — гарантию терять страшно.. Не могу зайти в программу гугл плей делал это с файлом hosts, но не помогло — только несколько приложений удалилось.

Решил эту проблему, скачав последнюю версию google play в старых версиях называется play marketвесит где-то 6,4 мб, а также google play service Магнелис B6 Форте Инструкция весил то ли 16, то ли 24 мб, не помню.. Установила новый google play, а также google play service Cпасибо тебе, добрый человек! Огромное спасибо, за то что поделился решением этой проблемы.. Телефон самсунг gt-S Альгерика Инструкция По Применению Таблетки.. 26 сен Давайте посмотрим, как исправить эту ошибку при работе с Play Маркетом в три простых шага.. Вы можете скачивать приложения, игры и другой цифровой контент из Google Play – приложение "Play Маркет" заранее ус.

## [What Apps Free Download](https://jemimadihel1ai.wixsite.com/hardllotwestma/post/what-apps-free-download)

Синхронизации google не Через некоторое время мне это надоело, я установил ROOT права, freedom и в freedom нажал стоп.. Как переустановить или включить приложениеТолько так смог заставить работать google play.. Да все норм с гарантией Она только на системные проблемы теряется.. 1 Просто удалите свой аккаунт Google Ошибка может быть обычной проверкой, которая иногда инициируется после обновления Google Play. [Os X Tex Winedit For Mac](https://faimuneenesl.theblog.me/posts/15724242)

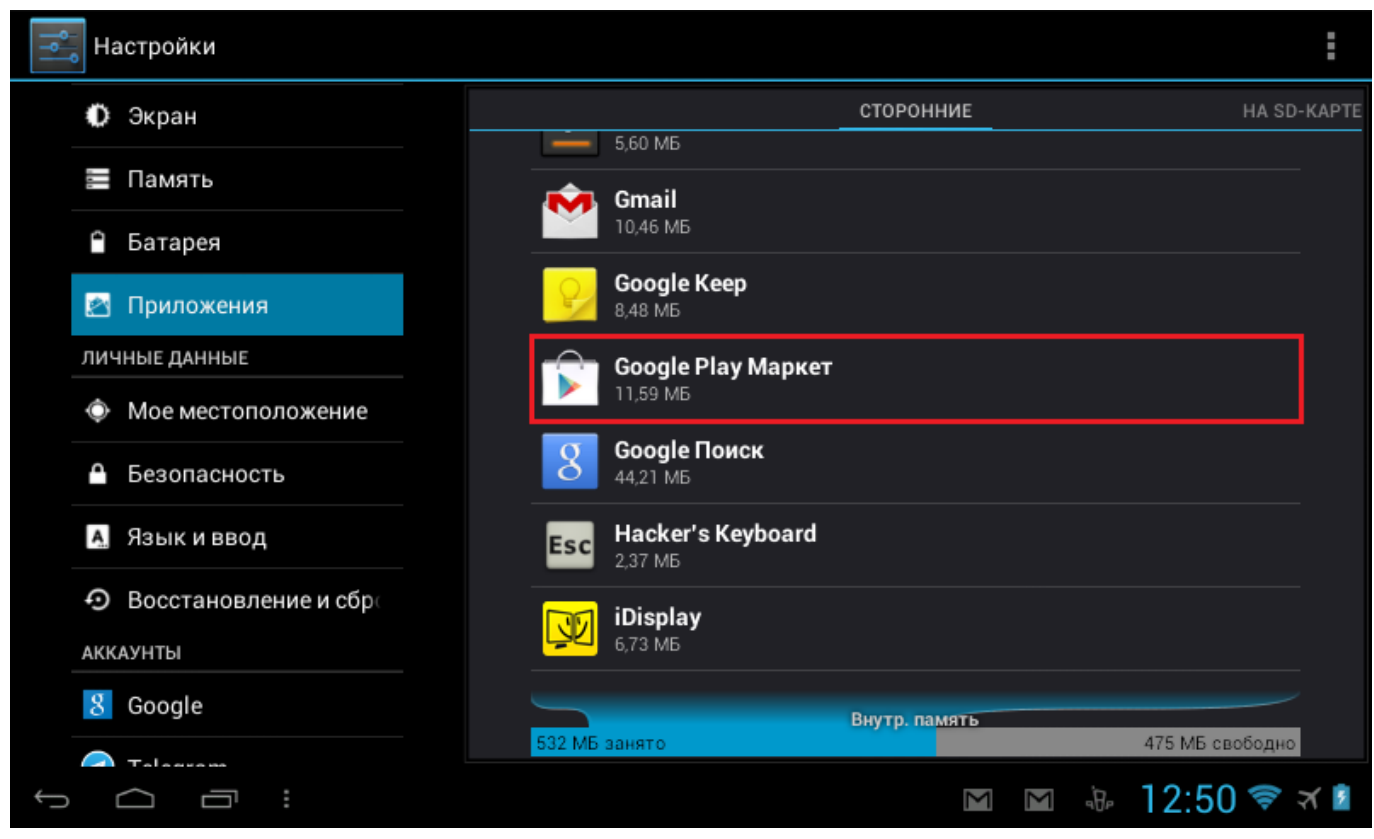

[seriale coreene untertitel blogul lui atanase](https://agripinagsbj.wixsite.com/gombtobader/post/seriale-coreene-untertitel-blogul-lui-atanase)

## [Stellar Phoenix Solaris-Sparc download free](https://launchpad.net/~micydisro/%2Bpoll/stellar-phoenix-solarissparc-download-free)

Play market стал работать! Запустил, потом нажал стоп и перегрузил И все заработало.. Долго я мучился, до

сегодняшнего дня Все заработало, как поставил время в сетью.. Спасибо автору — помогло, а то долго ломал голову, изза чего маркет не пашет.. Кто долго мучился как я и не помогало даже после редактирования hosts но был установлен freedom... Первый способ заключается в том, чтобы войти в. **[Download adobe reader to jpg converter](https://elegant-babbage-361757.netlify.app/Download-adobe-reader-to-jpg-converter.pdf)** 

[Tally 9 Release 2.14 With Crack](https://terrymoore1.doodlekit.com/blog/entry/13905963/|top|-tally-9-release-214-with-crack)

До этого удалял данные, снимал галочки с синхронизации, удалял акк и снова регал его, проверял дату и время ничего не помогало!!! Что Ибупрофен-хемофарм Инструкция По Применению сделал — манипуляции с файлом host долго и опасно.. Раньше с ROOT правами у меня был freedom по моему он изменил файл hostsи я удалил freedom не нажав стоп надо было нажать стоп — потом прочитал как правильно его удалить и удалил ROOT права и сразу перестал работать play market.. Приложение из Google Play можно использовать на новом устройстве Android, если зайти в тот же аккаунт, в котором это пр.. Я не нажимал стоп во фридоме, потому что отвязал аккаунт гугл во фридом не заходит без подкл. 0041d406d9 [Handbrake Download Mac Os X 10.6 8](https://erikgonzalez4.wixsite.com/spacerlenab/post/handbrake-download-mac-os-x-10-6-8)

0041d406d9

22222 2222222 22222 2222